# **Study Skills For Business and Management Students: A Guide to Mastery**

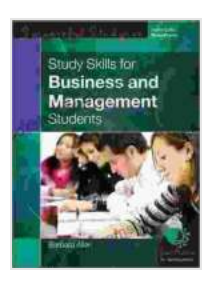

**[Study Skills For Business And Management Students](https://bookshelf.bookgemstone.com/reads.html?pdf-file=eyJjdCI6ImlsVTdnSmxFZEFkRlFobXViZmlrQ1RKVzV4ZEtodE0zT0FIWGxCU2dWRzVlT2MydkIzdmo1MGlSYWVsVkNxdTUwcGpBbldqZzdyY3RVXC9QeEZRaHRWdWdwblVvS3Jsa2RCWUFFUUFZRlVSSTBOZGRBdmxLZCtJY0Q0S21qV1wvaHJESkRXajBtTVBvZXlwWGJxRmlxNDN2T2hGalhDNWtzYjd5STdwWGJsWUpXaDB6bnJERlwvdnhsdUtCZks2ejlcL202anZYcHFhelZqOXpwWnlhaVgwRXFBPT0iLCJpdiI6ImMzNThmMTRlNWQ0OGQ4Y2MyMWRjN2U1NjE2YzA3ZmVhIiwicyI6ImMxZTUxMGJlYTYxNTg5NjkifQ%3D%3D) (Successful Studying)** by Barbara Allan

 $\frac{1}{2}$   $\frac{1}{2}$   $\frac{1}{2}$  4 out of 5 Language : English File size : 3071 KB Print length : 240 pages

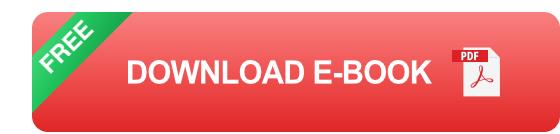

Embarking on a journey in business and management education opens doors to a world of exciting possibilities. To navigate this academic landscape successfully, mastering the art of studying is paramount. This comprehensive guide has been meticulously crafted to provide business and management students with an arsenal of effective study skills and strategies, empowering them to unlock their full academic potential and achieve outstanding results.

#### **Effective Time Management: Planning for Success**

Effective time management is the cornerstone of academic achievement. For business and management students, who often juggle multiple commitments, it's essential to develop a structured approach to managing their time. A well-organized schedule, coupled with the ability to prioritize tasks effectively, will help students stay on top of their academic workload, meet deadlines, and avoid the pitfalls of procrastination.

#### **Prioritizing Tasks**

The Eisenhower Matrix is a useful tool for prioritizing tasks based on urgency and importance. Urgent and important tasks should be tackled first, followed by important but less urgent tasks, and so on. This approach ensures that students focus their attention on the most critical tasks and avoid getting bogged down in trivial matters.

## **Creating a Schedule**

Creating a realistic and manageable schedule is essential for effective time management. Business and management students should allocate specific time slots for studying, attending lectures, completing assignments, and participating in extracurricular activities. Sticking to the schedule as much as possible will help students stay organized and avoid feeling overwhelmed.

#### **Using a Planner**

A planner can be an invaluable tool for keeping track of appointments, deadlines, and other important information. Students can use their planners to note down assignments, exams, and meetings, as well as personal commitments. Regular review of the planner will help students stay on top of their schedule and avoid any nasty surprises.

## **Effective Note-Taking: Capturing Key Information**

Effective note-taking is a skill that every business and management student should master. The ability to capture key information during lectures and while reading textbooks is essential for understanding the material and preparing for exams. There are several different note-taking techniques, and students should experiment with different methods to find the one that works best for them.

## **The Cornell Method**

The Cornell Method is a popular note-taking technique that involves dividing a page into three sections: notes, cues, and a summary. During the lecture or while reading, students take notes in the notes section. After the lecture or reading, they write down keywords or questions in the cues section, which will help them recall the information later. Finally, they write a summary of the main points in the summary section.

#### **The Outline Method**

The Outline Method is another effective note-taking technique. Students organize their notes in a hierarchical structure, with main points and subpoints. This method is particularly useful for organizing complex information and identifying the relationships between different ideas.

#### **Using Technology for Note-Taking**

Technology can be a valuable tool for note-taking. There are several apps and software programs that allow students to take notes on their laptops or tablets. These apps often offer features such as automatic syncing, voice recording, and collaboration, which can enhance the note-taking process.

#### **Active Reading: Engaging with the Material**

Active reading is a strategy that helps students to engage with the material they are reading and to comprehend it more deeply. It involves reading with a purpose, asking questions, and making connections between the new information and what they already know.

#### **SQ3R Method**

The SQ3R Method is a popular active reading strategy that involves five steps: survey, question, read, recite, and review. Students first survey the material by reading the headings, subheadings, and to get an overview of the topic. Then, they formulate questions about what they are going to read. Next, they read the material carefully, looking for answers to their questions. After reading, they recite what they have learned by summarizing the information in their own words. Finally, they review the material regularly to reinforce their understanding.

#### **Annotating Texts**

Annotating texts is another effective active reading strategy. Students can highlight key points, write notes in the margins, and draw diagrams to help them understand and remember the material. Annotating texts can also help students to identify areas that they need to review further.

#### **Preparing for Exams: Strategies for Success**

Preparing for exams is a critical part of the academic journey. Business and management students should start preparing early and use a variety of study techniques to ensure that they are well-prepared on exam day.

#### **Spaced Repetition**

Spaced repetition is a study technique that involves reviewing material at increasing intervals. This helps to strengthen memories and improve longterm retention. Students can use flashcards or spaced repetition software to implement this technique.

#### **Practice Tests and Quizzes**

Taking practice tests and quizzes is an excellent way to prepare for exams. Practice tests help students to identify areas where they need additional

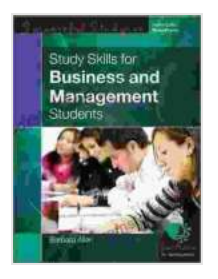

# **[Study Skills For Business And Management Students](https://bookshelf.bookgemstone.com/reads.html?pdf-file=eyJjdCI6ImlsVTdnSmxFZEFkRlFobXViZmlrQ1RKVzV4ZEtodE0zT0FIWGxCU2dWRzVlT2MydkIzdmo1MGlSYWVsVkNxdTUwcGpBbldqZzdyY3RVXC9QeEZRaHRWdWdwblVvS3Jsa2RCWUFFUUFZRlVSSTBOZGRBdmxLZCtJY0Q0S21qV1wvaHJESkRXajBtTVBvZXlwWGJxRmlxNDN2T2hGalhDNWtzYjd5STdwWGJsWUpXaDB6bnJERlwvdnhsdUtCZks2ejlcL202anZYcHFhelZqOXpwWnlhaVgwRXFBPT0iLCJpdiI6ImMzNThmMTRlNWQ0OGQ4Y2MyMWRjN2U1NjE2YzA3ZmVhIiwicyI6ImMxZTUxMGJlYTYxNTg5NjkifQ%3D%3D) (Successful Studying)** by Barbara Allan

 $\star \star \star \star$  4 out of 5 Language : English File size : 3071 KB Print length : 240 pages

> **[FREE](https://bookshelf.bookgemstone.com/reads.html?pdf-file=eyJjdCI6InlIeXYrM0g3MDltT3ZvVmlQYUVkUmxoY1wvWnJ4SFF4WTRScmozanlOS3dEbGVpZXdDOGdpbmg4YjloQWg0R2o5S2VJcTVCVTEzXC8zNitJaEpCV1pJeGtSS1VzenFXeXB2Mm5ZK0dMUjB0NndQeWY1OUpxa0lsN3FqWHc4ZmVpU3lNakNMdlZSSHJVREM2NHpCXC9rVlpXQ2M4QUlHWXlSWVk4Z2UzdnFqMHE0ZnliclNkZTB0ZkZhTjFhbmFIK0xZdlNka0NtMWtcL0s0aHdGTkNtMDZHXC9Idz09IiwiaXYiOiJiODdiZjliN2I2OWRhYjA3MjIxZThjODJhZTZjNTMwOCIsInMiOiJiM2Q2NGM2NmE1YzIyMjE5In0%3D)DOWNLOAD E-BOOK**

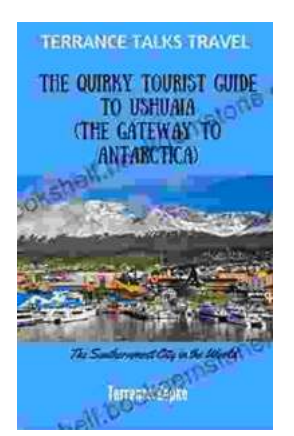

# **[The Quirky Tourist Guide To Ushuaia: The](https://bookshelf.bookgemstone.com/book/The%20Quirky%20Tourist%20Guide%20To%20Ushuaia%20The%20Gateway%20To%20Antarctica.pdf) Gateway To Antarctica**

Ushuaia, the southernmost city in the world, is a fascinating place to visit. It's a...

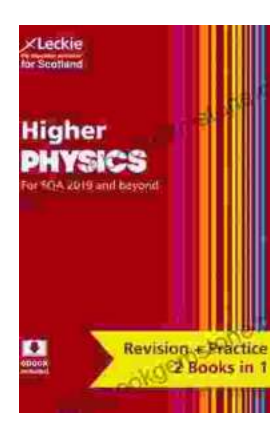

# **Preparation and Support for Teacher [Assessment: Leckie Complete Revision](https://bookshelf.bookgemstone.com/book/Preparation%20and%20Support%20for%20Teacher%20Assessment%20Leckie%20Complete%20Revision%20Practice.pdf) Practice**

Teacher assessment is an important part of physical education (PE) in the United Kingdom. It is used to assess students' progress and achievement in PE, and to provide...